## **MultiSpeak Version 3.0 Interoperability Assertion**

Statement of interoperable functionality between:

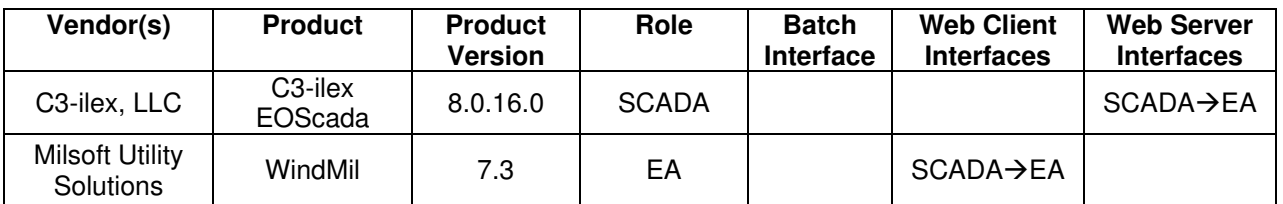

## **Summary:**

C3-ilex EOScada is capable of providing analog and status point data to Milsoft's WindMil using MultiSpeak web services.

WindMil is able to request a list of SCADA points from C3-ilex EOScada. The WindMil user can then map each SCADA point to the appropriate corresponding circuit element in WindMil. This is necessary in order to ensure that any SCADA data WindMil receives from C3-ilex EOScada is associated with the correct circuit elements in the electrical model.

The interesting data WindMil can request from C3-ilex EOScada are: breaker operations (known as SCADA status) and substation voltages and currents (known as SCADA analogs). The WindMil user may request SCADA statuses or SCADA analogs from C3-ilex EOScada for some particular circuit element. C3-ilex EOScada sends the requested information to WindMil and it is immediately available to the WindMil user for viewing or (in the case of fault current data) to run the Fault Locator utility.

# **Prerequisites:**

The C3-ilex EOScada must be accessible from WindMil and configured for communication. Additionally, the SCADA points must be associated to circuit model elements within WindMil.

The SCADA points are to be made available to WindMil according to categorical access as specified in the C3-ilex system's AofRVisibility file. As of 5/14/2010 obtaining fault currents are not currently supported by C3-ilex EOScada.

# **Specific Vendor Assertions:**

#### **1) WindMil can request a list of SCADA points from C3-ilex EOScada.**

**Importance to user:** The SCADA points in the list can be mapped to WindMil circuit elements, allowing the user to specify which SCADA points should be associated with which devices in the WindMil model.

**How Achieved:** The WindMil user chooses "Get SCADA point list" from the Real-time menu. WindMil then calls the GetAllSCADAPoints method on the C3-ilex EOScada server. The resulting list of SCADA points is displayed to the WindMil user in a list. The SCADA point ids in this list can be dragged into the empty fields on the SCADA page of the circuit element editor for the appropriate WindMil circuit elements. This process creates the mapping between SCADA point IDs and WindMil circuit elements.

#### **2) WindMil can request SCADA analog values from C3-ilex EOScada.**

**Importance to user:** The SCADA analog values such as fault currents and feeder currents can be used by the engineer for such applications as fault location and load allocation.

**How Achieved:** After SCADA point IDs have been assigned to their appropriate WindMil elements, the WindMil user can click the "Read SCADA analogs" or the "Read SCADA fault currents" button on the SCADA page of the circuit element editor of the device he wishes to read. WindMil then calls the GetSCADAAnalogBySCADAPointId method on the C3-ilex EOScada server. The returned SCADA analog values are displayed in the circuit element editor.

#### **3) WindMil can request SCADA status values from C3-ilex EOScada.**

**Importance to user:** The status of a SCADA point tells the engineer whether some particular device is currently open or closed.

**How Achieved:** After SCADA point IDs have been assigned to their appropriate WindMil elements, the WindMil user can click the "Read SCADA status" button on the SCADA page of the circuit element editor of the device he wishes to read. WindMil then calls the GetSCADAStatusBySCADAPointId method on the C3-ilex EOScada server. The returned SCADA statuses (possibly more than one if multiple phases are desired) are displayed in the circuit element editor.

### **Summary of Interoperability Test Results Interface #8 SCADAEA**

### **Table 1 Recommended MultiSpeak Methods**

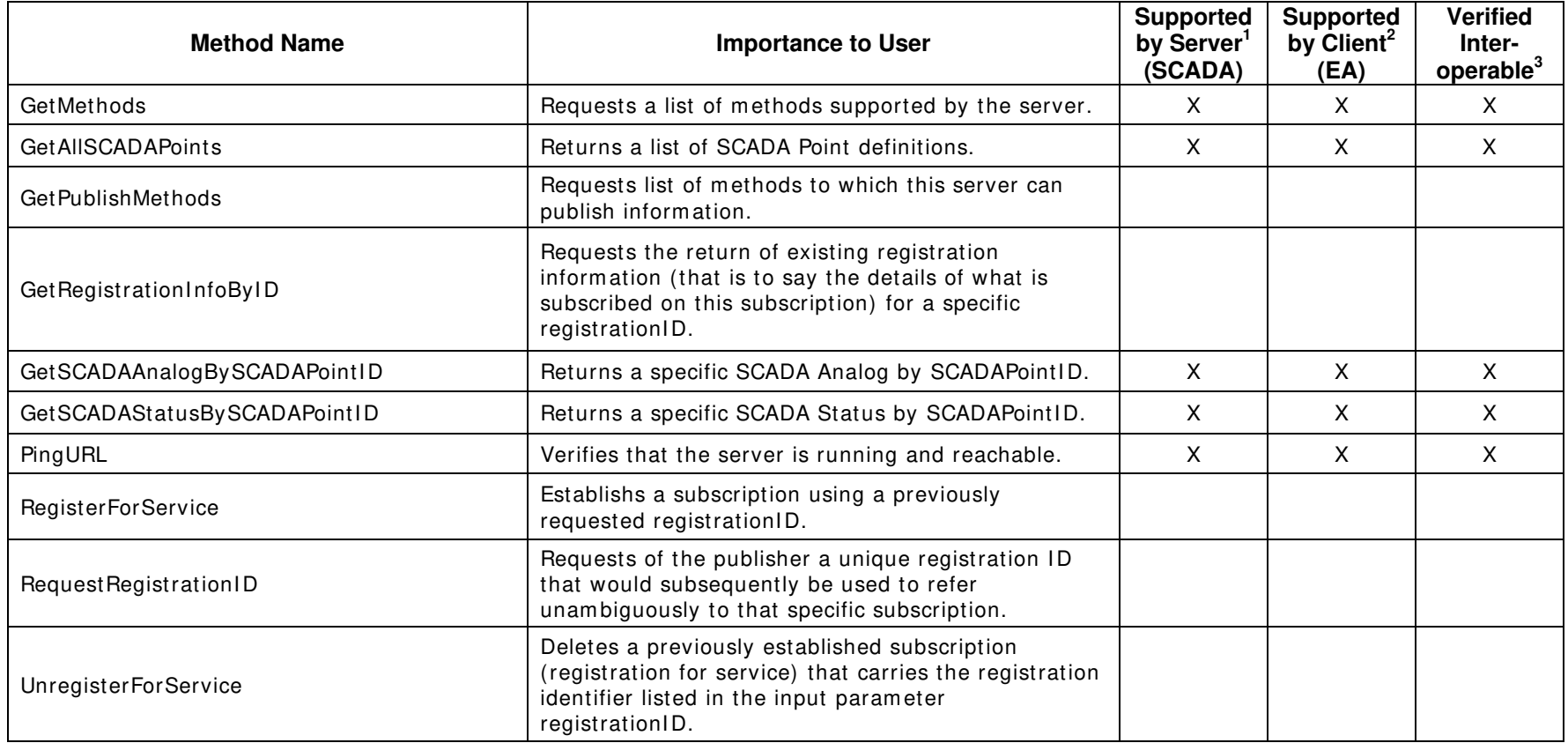

1) Supported by Server means that the server has demonstrated in some interoperability test (not necessarily with this client) that it can support the method.

2) Supported by Client means that the client has demonstrated in some interoperability test (not necessarily with this server) that it can call the method.

3) Verified Interoperable means that both the client and server have demonstrated in this interoperability test that they can usefully transfer data using this method.

| <b>Method Name</b>       | <b>Importance to User</b>                                                                                 | <b>Supported</b><br>by Server <sup>1</sup><br>(SCADA) | <b>Supported</b><br>by Client <sup>2</sup><br>(EA) | <b>Verified</b><br>Inter-<br>operable <sup>3</sup> |
|--------------------------|----------------------------------------------------------------------------------------------------|-------------------------------------------------------|----------------------------------------------------|----------------------------------------------------|
| GetAllSCADAAnalogs       | Returns all SCADA Analogs.                                                                                |                                                       |                                                    |                                                    |
| <b>GetAIISCADAStatus</b> | Returns all SCADA Status data.                                                                            |                                                       |                                                    |                                                    |
| GetDomainMembers         | Returns a list of members of a specific domain<br>supported by the server.                                |                                                       |                                                    |                                                    |
| GetDomainNames           | Returns a list of domain names supported by the<br>server.                                                |                                                       |                                                    |                                                    |
| GetModifiedSCADAPoints   | Returns a list of SCADA Point definitions that have<br>changed since the session identified by sessionID. |                                                       |                                                    |                                                    |

**Table 2 Optional MultiSpeak Methods** 

1) Supported by Server means that the server has demonstrated in some interoperability test (not necessarily with this client) that it can support the method.

2) Supported by Client means that the client has demonstrated in some interoperability test (not necessarily with this server) that it can call the method.

3) Verified Interoperable means that both the client and server have demonstrated in this interoperability test that they can usefully transfer data using this method.

Certified by:

For C3-ilex, LLC:<br>Je / Juy Ramzdell

Name: Jeffrey Ransdell

Vice President of Engineering<br>Title

Executive Vice President / CTO<br>Title

 9/23/2010 Date : \_\_\_\_\_\_\_\_\_\_\_\_\_\_\_\_

For Milsoft Utility Solutions, Inc.

1 Mala

Name: Luis Malavé

 9/23/2010 Date : \_\_\_\_\_\_\_\_\_\_\_\_\_\_\_\_

Assertions Verified by:

Norm Holdingua

Name: Hannu Huhdanpaa

MultiSpeak Testing Agent<br>Title

UISOL, Inc. Testing Agent

9/23/2010

Date : \_\_\_\_\_\_\_\_\_\_\_\_\_\_\_\_

Disclaimer:

The assertions made in this document are statements of the vendors offering the two products listed above. The Testing Agent has observed the software performing the tasks described in these vendor assertions.

Neither NRECA, Cornice Engineering, Inc. (MultiSpeak Project Coordinator), nor \_\_\_\_\_\_\_\_\_\_, acting on behalf of NRECA, makes any warranty or guarantee that the software will perform as described in this assertion when installed at any specific utility. Furthermore, neither NRECA, Cornice Engineering, Inc., nor \_\_\_\_\_\_\_\_\_\_ makes any warranty or guarantee that the software described will be suitable for any specific purpose or need.

As used herein, the word verify shall mean an expression of the Testing Agent's professional opinion to the best of its information, knowledge and belief, and does not constitute a warranty or guarantee by NRECA, Cornice Engineering, Inc., or the Testing Agent.